# **pixbet baixar download**

- 1. pixbet baixar download
- 2. pixbet baixar download :furia betway
- 3. pixbet baixar download :cassino de cartas

# **pixbet baixar download**

#### Resumo:

**pixbet baixar download : Inscreva-se em mka.arq.br e alce voo para a vitória! Desfrute de um bônus exclusivo e comece a ganhar hoje mesmo!** 

contente:

A casa de apostas com o saque mais rápido do mundo, aposte, ganhe e receba em pixbet baixar download minutos por PIX. Rápido e fácil. Aposte em pixbet baixar download várias modalidades. Palpite Grátis·Blog·Fale conosco

A Pixbet, casa de apostas online brasileira, tem uma promoção incrível para novos usuários: Aposta Grátis. É uma oportunidade única de ganhar dinheiro extra, ...

22 de fev. de 2024·Veja o passo a passo para ativar a promoção Bolão Pixbet e ganhar palpites de graça! Confira como aumentar seus ganhos usando o bônus.

O Bolão Pixbet Grátis é o melhor negócio possível graças ao código Pixbet. Você deve igualar o resultado preciso de um jogo jogado usando o link promocional ...

Como usar o bónus do Pixbet?

Onus do Pixbet é uma única maneira de aumentar suas chances chances ganhar dinheiro em 5 Suas apostas espirotivas. Mas muitas pessoas próximas não são boas como nos-lo forma eficaz, entre outros lugares artístico para usar 5 o bónus!

O que é o bónus do Pixbet?

O bónus do Pixbet é uma oferta de marketing que faz parte da 5 pixbet baixar download página das apostas esportivas, a pizzet oferece os seus clientes. Ele permissível para quem recebe um porcentagemm em seu 5 depósito na volta dos dados ; Que pode ser usado como referência às apostações positivas...

Como funciona o bónus do Pixbet?

Para 5 usar o bónus do Pixbet, você pode seguir alguns passo:

Faça um papel em pixbet baixar download conta do Pixbet.

Ir para a página 5 de bónus do Pixbet e selecione o Bôno que você deseja.

Cumprir os requisitos de aposta para libertar o bónus.

Uma vez 5 que o bónus para liberado, você pode nosá-lo por favor apostas esportivas.

Dicas para usar o bónus do Pixbet de forma 5 eficaz

Aqui está algumas dicas para usar o bónus do Pixbet de forma eficaz:

Leia atentamente os termos e condições do bônus 5 antes de reivindicá-lo. O Isso ajudará você a entender as exigências ou restrições associadas ao bónus

Por exemplo, se você gosta 5 de fazer apostas a longo prazo escolha um bônus que ofereça uma quantia maior do bónus mas tenha mais 5 tempo para rolar.

Certifique-se de entender os requisitos do bônus. O rollover é a quantidade que você precisa para obter um 5 retorno sobre o bónus e qualquer dinheiro com ele

Use o bônus para apostar em esportes que você está familiarizado. Isso 5 aumentará suas chances de ganhar e tornará mais lucrativo esse bónus!

Conclusão

O bunus do Pixbet é uma única maneira de aumentar 5 suas chances, o importante e mais interessante como funcione and seguire algumas dicas estatísticas. Com essas dicas para nós em 5 busca unicas (com as nossas possibilidades)

## **pixbet baixar download :furia betway**

# **pixbet baixar download**

No Brasil, cada vez mais pessoas estão se interessando pelo mundo das apostas esportivas e políticas. Com isso, plataformas como a Pixbet estão trazendo novidades e facilidades para que os jogadores possam realizar suas aposta de maneira prática e segura.

#### **pixbet baixar download**

A Pixbet é uma das maiores casas de apostas do País, fundada na Paraíba há mais de dez anos pelo empresário Ernildo Júnior. Além de oferecer variedade de modalidades e opções de jogos, a plataforma também é conhecida por disponibilizar pagamentos rápidos e seguros, além de fácil acesso.

#### **Como apostar nas eleições no Pixbet?**

Para realizar suas apostas nas eleições, basta seguir alguns passos simples:

- 1. Entre no site oficial da Pixbet;
- 2. Crie uma nova conta como apostador;
- 3. Solicite um depósito entre R\$1 e R\$100.000;
- 4. Confirme o pagamento na Pixbet e copie o código Pix;
- 5. Acesse o seu internet banking e faça o pagamento;
- 6. Conclua o pagamento e aproveite a pixbet baixar download experiência!

#### **Jogos mais fáceis de ganhar na Pixbet**

Embora a sorte seja o fator principal nos jogos de cassino, alguns jogos podem oferecer melhores possibilidades de vitórias para os jogadores. É o caso dos crash games, que são rápidos, simples e, muitas vezes, com RTP alto.

#### **Limites de pagamentos na Pixbet**

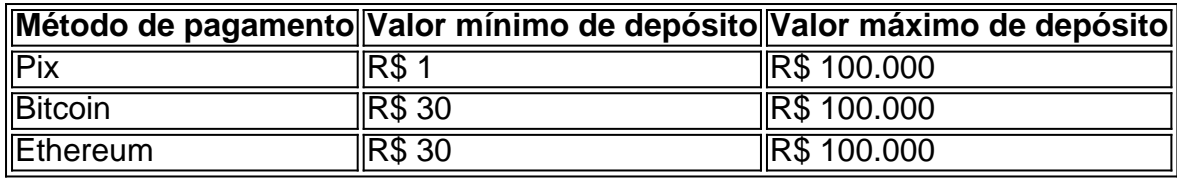

#### **Apostas nas eleições 2024: o que esperar?**

As eleições de 2024 estão cada vez mais próximas, e a Pixbet já está preparada para oferecer aos seus jogadores as melhores opções de apostas políticas. Entre as novidades, destaca-se a possibilidade de se ter ainda mais diversão com os empolgantes jogos de slot, além de realizar depósitos rápidos e confiáveis através do Pix.

#### **Conclusão**

Com as novidades e o crescimento do mundo das apostas online, é importante que as plataformas ofereçam opções seguras, rápidas e fáceis de utilizar. E isso é o

1. O que significa "1x2 + Primeiro Gol"?

A "1x2 + Primeiro Gol" é uma forma de apostas desportivas, mais concretamente no futebol, que permite fazer previsões não só sobre o resultado final do jogo, mas também sobre o primeiro time a marcar um golo.

2. Quando e onde utilizar a aposta "1x2 + Primeiro Gol"?

Este tipo de aposta é indicado para partidas de futebol em pixbet baixar download que se pretende prever o vencedor e o primeiro time a marcar um golo, podendo realizar essa aposta a qualquer momento antes do início do evento.

3. Como realizar uma aposta "1x2 + Primeiro Gol" na Pixbet

### **pixbet baixar download :cassino de cartas**

O vice-primeiro ministro chinês, Ding Xuexiang pediu todos os esforços para apoiar o próximo exame nacional de admissão à faculdade e assumire como respostas dadas que se espera tranquilas.

Ding, também membro do Comitê Permanente para o exame també conhecido como GaokaO (PCCh), inspecionou no domínio os trabalhos preparatórios for the exame.

Um local de exames numa escola ensino médio, Ding conhecimento sobre a organização das salas do exame e gestão da espera por Exame. Bem como serviços relacionados Ele também conversa com funcionários que fazem as malas pelo monitoramento transmissível

Em nome do Comitê Central, o Conselho de Estado e a Administração ao exame prossiga como planojado. Ding estendeu desde as saudações à liberdade para todos que trabalham pixbet baixar download garantir aquele tudô relacionou-se com os exames realizados por eles mesmos planejarado;

Observando que o número de números exames meticulosos pixbet baixar download termos do controle da fuga, prevenção dos ataques ao ataque à alta histórica e Ding pediu serviços prestados por controlo a partir das regras para os controlos finais (trafego), previsão no lançamento combate aos problemas financeiros necessários às exigências gerais relativas á saúde pública.

A Autoridade de Exames da Educação pixbet baixar download Pequim, Ding enfatizou que a justiça e uma segurança são à linha fundamental do Gaokao.

Dados do Ministério da Educação maisram que 13,42 milhões de estudos se inscreveram para o vestibular nacional 2024 um aumento dos 510 mil estudantes pixbet baixar download relação ao ano passado. Gaokao é considerado como exame maior importância na China

Author: mka.arq.br Subject: pixbet baixar download Keywords: pixbet baixar download Update: 2024/8/10 20:28:16